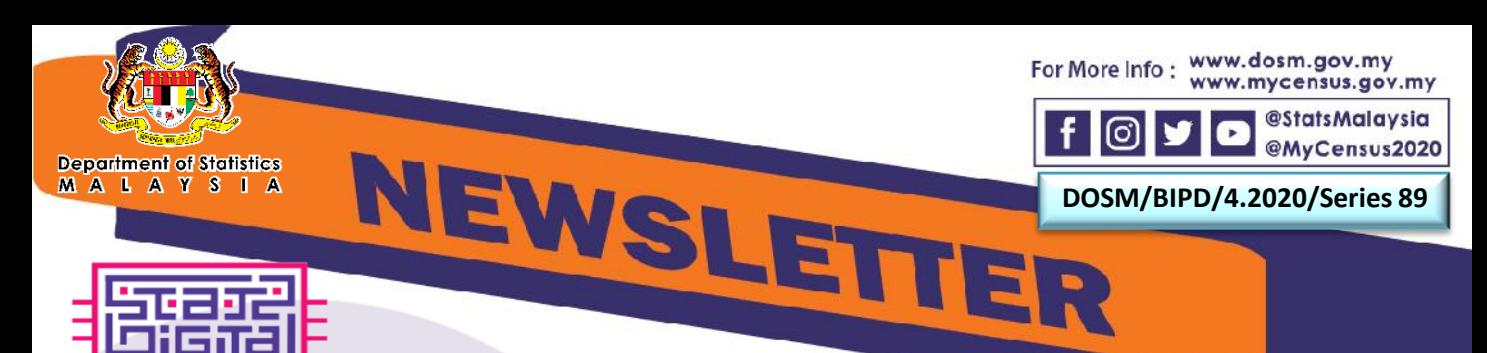

## **PREPARING SOURCES OF STATSDIGITAL**

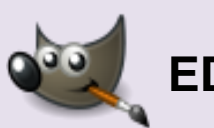

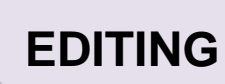

- $\triangleright$  Editing is conducted to enhance the quality of the image. Image quality is very significant in the process of publication digitalization.
- $\triangleright$  Software used for the image editing purpose is the *GNU Image Manipulation Program*  (GIMP).
- **▶ GIMP can be used to resize** images, change colour, and cleaning unnecessary images/dirt.
- $\triangleright$  Image files are saved in TIFF format.

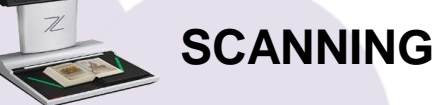

- $\triangleright$  Earliest step in the digitalization operation of the department's document.
- The scanner, *Zeutschel OmniScan 12002 Advanced Plus* (A2) is used to scan the publications.
- $\triangleright$  The scanned files are saved in TIFF format.

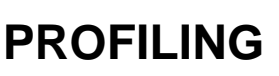

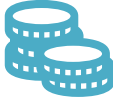

- $\triangleright$  Determination of the publication's confidentiality level .
- $\triangleright$  The confidentiality level consists of :
	- Confidential
	- **General**
	- **Internal Distribution**
	- **Restricted**
	- Secret

## **EXTRACTING DATASET**

- > Tables in PDF will be converted to Excel form.
- The converted table in Exce will be extracted to the CSV format using Excel Power Query*.*

1

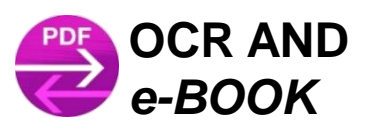

 *Optical Character Recognition*  (OCR) is used to:

- Create PDF file
- **Export PDF file to variety** of formats
- Reduce PDF size
- Convert *non-searchable*  PDF to *searchable* PDF

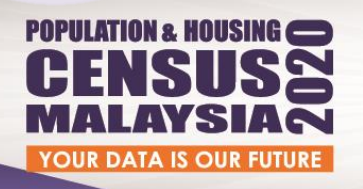

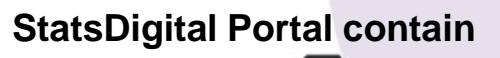

3 Categories

772020

Make Sure You're<br>COUNTED

1,753 Publications<sup>\*</sup>

 $I$  17 Indicators

82 Sub-Indicators 11 943 Datasets\*

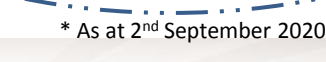

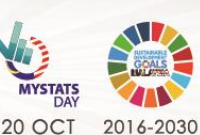

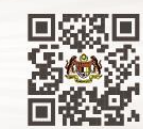

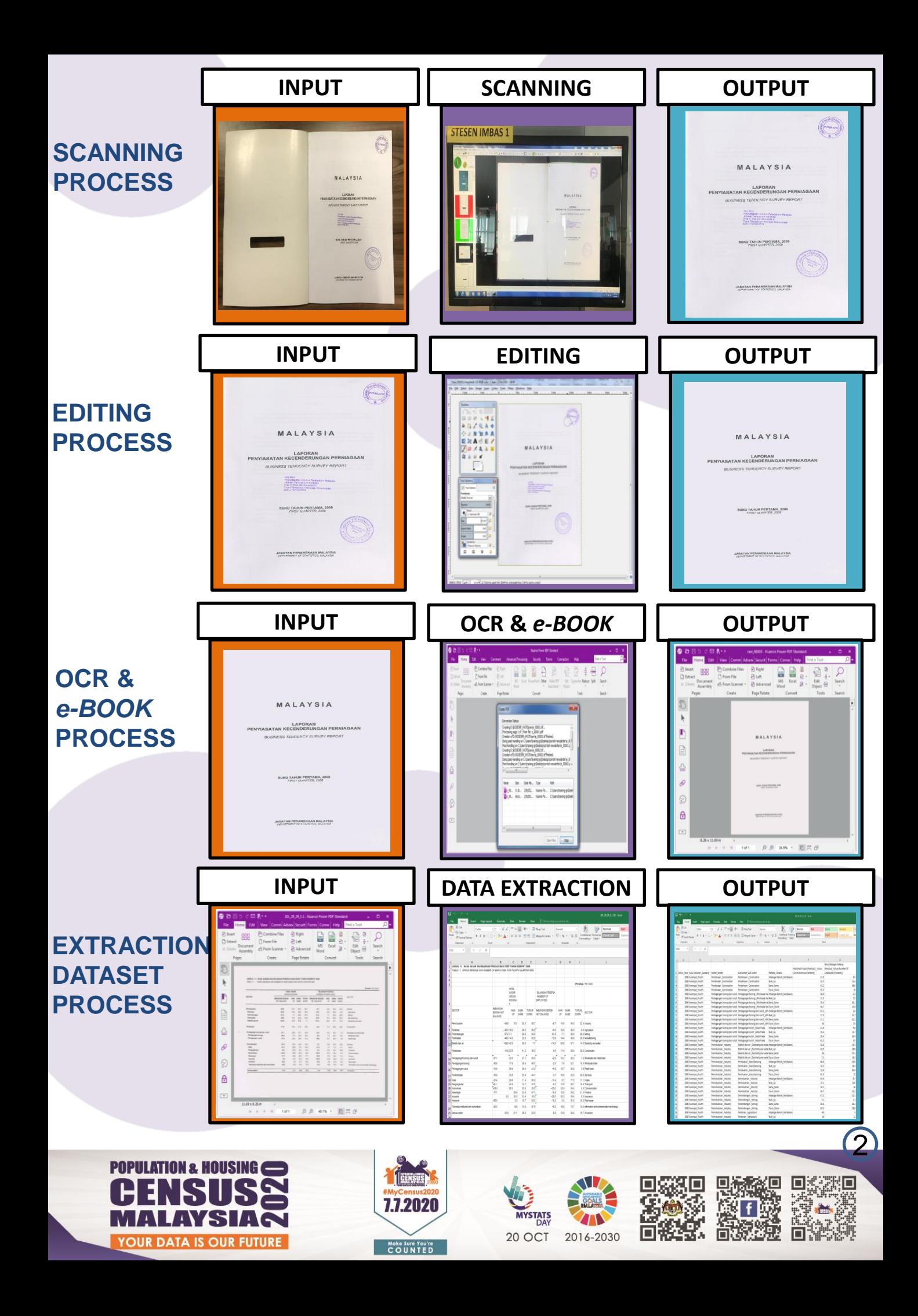